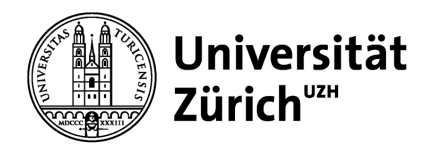

**Institut für Betriebswirtschaftslehre**

Universität Zürich Institut für Betriebswirtschaftslehre Prof. Dr. Dieter Pfaff Lehrstuhl für Accounting Plattenstrasse 14 CH-8032 Zürich Telefon +41 44 634 29 71 www.business.uzh.ch

# **Leitfaden für das Erstellen von Abschlussarbeiten**

am Lehrstuhl für Accounting

Liebe Studierende

Für das erfolgreiche Verfassen von wissenschaftlichen Arbeiten<sup>[1](#page-0-0)</sup> an meinem Lehrstuhl sind bestimmte inhaltliche und formale Kriterien einzuhalten.

Dieser Leitfaden beschreibt die wesentlichen Anforderungen und soll Sie bei Ihrer wissenschaftlichen Arbeit gewinnbringend unterstützen.

Bei der Bearbeitung eines wirtschaftswissenschaftlichen Themas wünsche ich Ihnen viel Erfolg.

Prof. Dr. Dieter Pfaff

Stand: Juni 2023

<span id="page-0-0"></span><sup>&</sup>lt;sup>1</sup> Falls nicht anders erwähnt, wird im Leitfaden die Aufzählung "Bachelor- oder Masterarbeit" durch den Begriff "wissenschaftliche Arbeit" zusammengefasst.

# **Inhaltsverzeichnis**

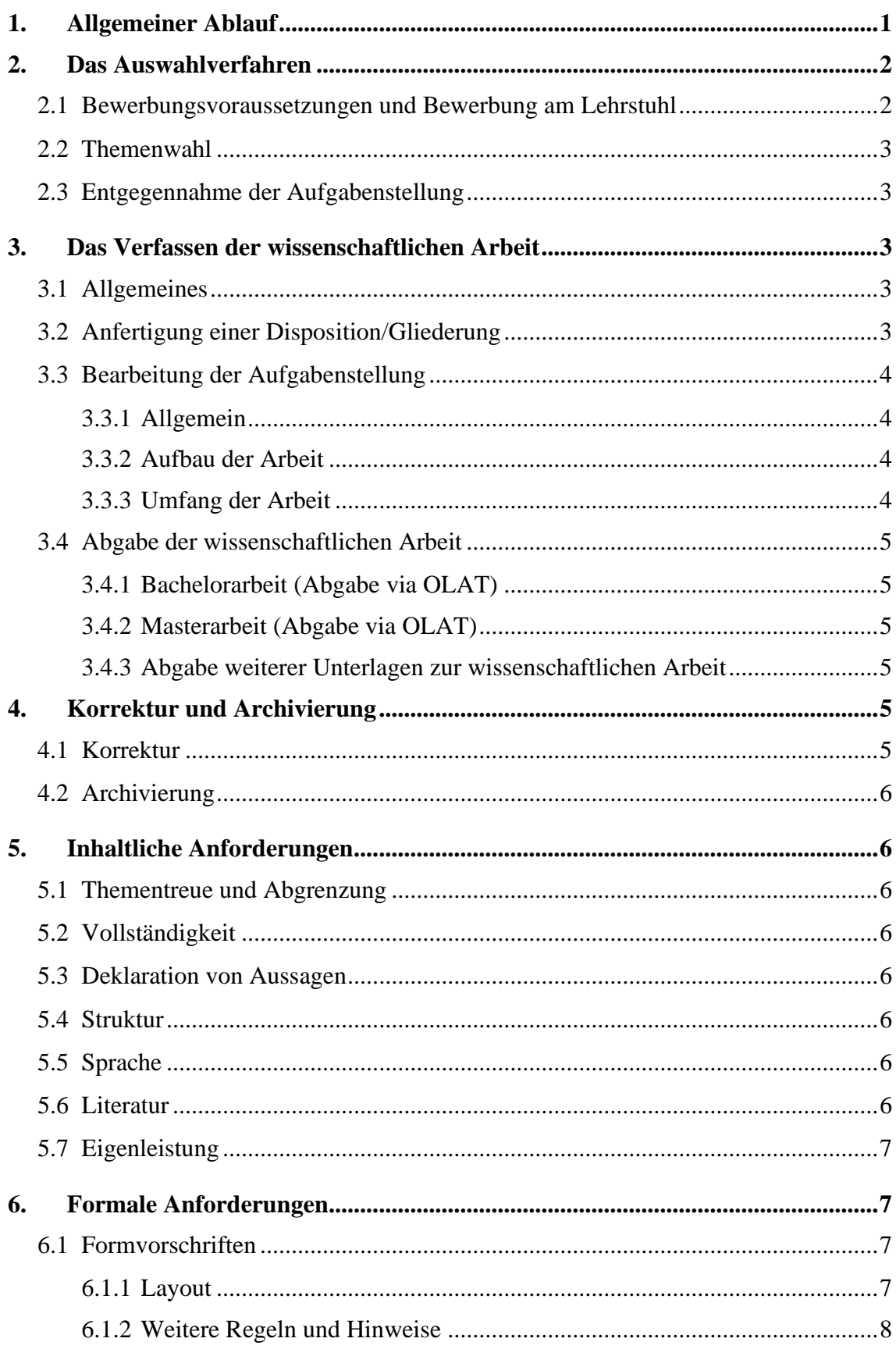

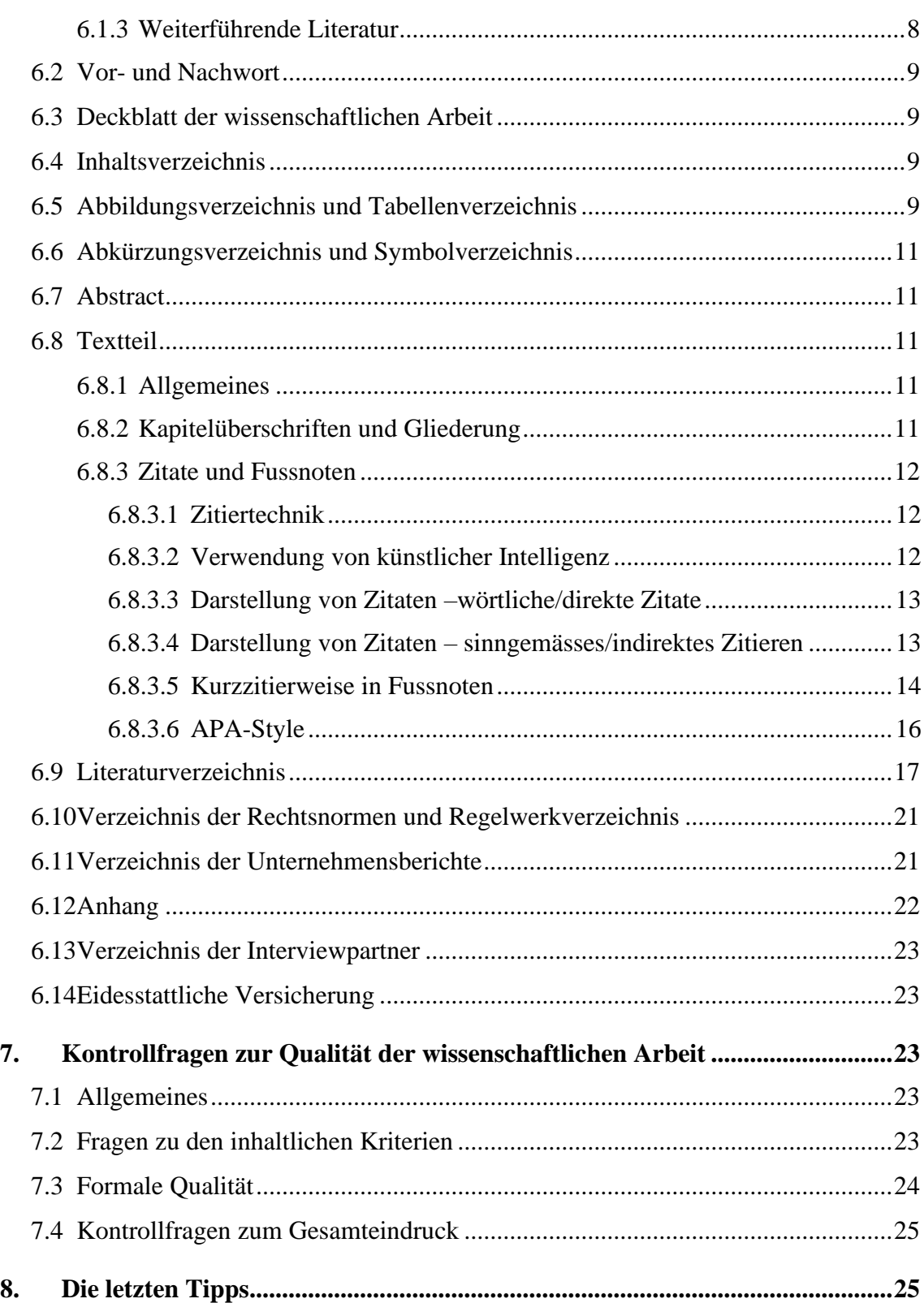

# <span id="page-3-0"></span>**1. Allgemeiner Ablauf**

Das Verfassen einer wissenschaftlichen Arbeit am Lehrstuhl von Prof. Dr. Pfaff erfolgt nach einem bestimmten und vorgegebenen Ablauf. Nachfolgend werden in diesem Leitfaden das Auswahl- und Bewerbungsverfahren, die wesentlichen erfolgskritischen Anforderungen beim Verfassen der Arbeit und die Besonderheiten bei der Abgabe der Arbeit näher erläutert.

Abb. 1: Schematischer Ablauf am Lehrstuhl Pfaff

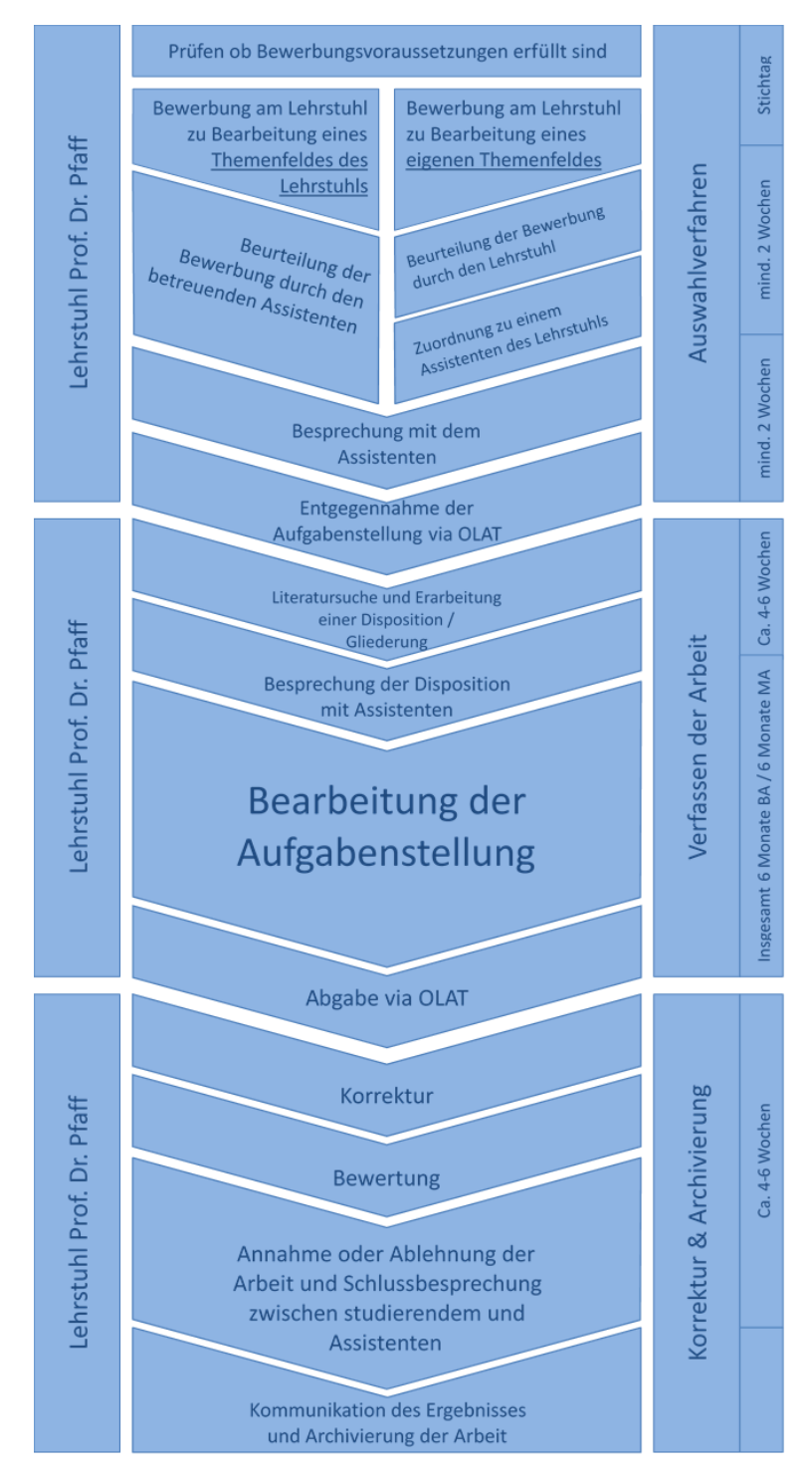

Quelle: Eigene Darstellung.

# <span id="page-4-0"></span>**2. Das Auswahlverfahren**

## <span id="page-4-1"></span>**2.1 Bewerbungsvoraussetzungen und Bewerbung am Lehrstuhl**

Die erfolgreiche Teilnahme an mindestens einer ECTS-Veranstaltung von Herrn Prof. Dr. Pfaff ist Voraussetzung, dass am Lehrstuhl Pfaff eine wissenschaftliche Arbeit geschrieben werden kann.

Die Bewerbung um die Übernahme der Betreuung einer Abschlussarbeit am Lehrstuhl von Herrn Prof. Dr. Pfaff erfolgt über den OLAT-Kurs "Bewerbung Abschlussarbeiten Lehrstuhl [Prof. Dr. Pfaff".](https://lms.uzh.ch/url/RepositoryEntry/16566616347) Insbesondere werden dort mögliche Themen für Abschlussarbeiten vom Lehrstuhl zur Verfügung gestellt. Im Ordner "Themenliste" sind Informationen zu den Themen ersichtlich.

Im Reiter "Einschreibung" ist unter "Anzahl Plätze belegt/total" ersichtlich, wie viele Bewer-ber<sup>[2](#page-4-2)</sup> sich für das jeweilige Thema bereits eingeschrieben haben. Die Anzahl der möglichen Bewerber kann vom Lehrstuhl je nach Thema begrenzt werden. Durch Anklicken des Buttons "Einschreiben" können sich Bewerber für ein spezifisches Thema anmelden. Darüber hinaus gibt es eine Gruppe, der Bewerber mit eigenen konkreten Themenvorschlägen beitreten können.

Mit der Einschreibung für ein Thema wird der Kursbaustein "Abgabe Unterlagen" freigeschaltet, in dem innert 48 Stunden nach Einschreibung die Bewerbungsunterlagen eingereicht werden müssen. Die Bewerbung wird als einzelnes PDF-Dokument eingereicht und umfasst zwingend folgende Unterlagen:

- Vollständig ausgefülltes Anmeldeformular
- Schriftliche Kurzdisposition zum Thema (Abgrenzung Problemstellung, Methodik, Ziel) im Textumfang von 2-4 Seiten; bei einem eigenen Themenvorschlag eine entsprechende schriftliche Ausarbeitung des Themenvorschlags mit Herausstellung des Untersuchungsfelds, Schwerpunkts und Eigenanteils im Umfang von 2-4 Seiten.
- Kopie des aktuellen Leistungsausweises
- Zusammenstellung der im aktuellen Semester besuchten und noch nicht abgeschlossenen Lehrveranstaltungen

Durch Klicken des Buttons "Endgültige Abgabe" ist die Bewerbung abgeschlossen und Sie erhalten eine automatische Bestätigung. Sofern eine Bewerbung nicht die genannten Unterlagen beinhaltet, wird der jeweilige Bewerber aus dem Thema ausgeschrieben, damit der Platz für andere interessierte Bewerber wieder frei ist.

Die eingegangenen Bewerbungen werden quartalsweise überprüft (Stichtage sind der 01.03., 01.06., 01.09. sowie 01.12. eines Jahres). Die definitive Betreuungszusage respektive Absage erfolgt innerhalb von 2 Wochen nach dem jeweiligem Stichtag via OLAT.

Im Fall einer positiven Betreuungszusage setzt sich der für die Betreuung der Abschlussarbeit zuständige Assistent mit dem Bewerber per Email in Verbindung. Anschliessend erfolgt ein

<span id="page-4-2"></span><sup>2</sup> Wo männliche Formen verwendet werden, ist grundsätzlich implizit auch die weibliche Form gemeint. Aus Übersichtsgründen wurde jedoch auf die explizite Nennung der weiblichen Form verzichtet.

persönliches Gespräch, das der Findung der endgültigen Aufgabenstellung und der Besprechung des weiteren Vorgehens dient.

Wichtig: Um Terminkonflikte zu vermeiden, wird eine frühzeitige Planung der wissenschaftlichen Arbeit empfohlen.

# <span id="page-5-0"></span>**2.2 Themenwahl**

Nach Erhalt einer Betreuungszusage wird in einem Gespräch mit dem betreuenden Assistenten die Aufgabenstellung der Arbeit weiter abgegrenzt.

# <span id="page-5-1"></span>**2.3 Entgegennahme der Aufgabenstellung**

Die Entgegennahme der Aufgabenstellung erfolgt via OLAT-Kurs "Bachelorarbeiten Be*triebswirtschaftslehre / Bachelor Theses Business Administration"* bzw. *"Masterarbeiten Betriebswirtschaftslehre / Master Theses Business Administration"*. Hierzu erhalten die Studierenden vom jeweiligen Betreuer via OLAT ein Email mit Link (URL) zum OLAT-Kurs. Die Anmeldung der Abschlussarbeit erfolgt via OLAT. Weitere Informationen zum Prozess finden Sie hier:

<https://www.oec.uzh.ch/de/studies/general/theses/theses-olat.html>

Für die administrative Vorgehensweise gilt die jeweilige Studienordnung der Universität Zürich.

# <span id="page-5-2"></span>**3. Das Verfassen der wissenschaftlichen Arbeit**

# <span id="page-5-3"></span>**3.1 Allgemeines**

Während der Arbeit findet eine inhaltliche Betreuung durch den Assistenten statt. Insbesondere erfolgt eine Besprechung der Disposition/Gliederung.

# <span id="page-5-4"></span>**3.2 Anfertigung einer Disposition/Gliederung**

Nach Entgegennahme der Aufgabenstellung erstellt der Studierende nach Absprache mit dem jeweilig betreuenden Assistenten eine Disposition respektive Gliederung. Eine Disposition beinhaltet mindestens folgende Punkte:

- Problemstellung, Zielsetzung und Vorgehensweise
- Erster Vorschlag für die zu untersuchenden Hypothesen
- Voraussichtliche Gliederung in Form eines Inhaltsverzeichnisse (ggf. mit geplanter Seitenanzahl)
- Liste mit der relevanten Literatur

Im Anschluss an die Besprechung der Disposition respektive Gliederung finden drei weitere Gespräche zu folgenden Themen statt:

- Datenerhebung & -aufbereitung
- Datenanalyse
- Hinweise zum Schreiben und zur Strukturierung.

Diese drei Gespräche finden jeweils ca. vier Wochen nach dem vorangegangenen Termin statt. Die rechtzeitige Terminvereinbarung ist Sache der Studierenden.

# <span id="page-6-0"></span>**3.3 Bearbeitung der Aufgabenstellung**

#### <span id="page-6-1"></span>**3.3.1 Allgemein**

Der Studierende bearbeitet das Thema respektive die Aufgabenstellung selbständig und ohne fremde Hilfe unter Beachtung der formalen und inhaltlichen Anforderungen dieses Leitfadens.

### <span id="page-6-2"></span>**3.3.2 Aufbau der Arbeit**

Die wissenschaftliche Arbeit besteht grundsätzlich aus folgenden Abschnitten:

- Deckblatt
- Inhaltsverzeichnis
- Abbildungsverzeichnis
- Tabellenverzeichnis
- Abkürzungsverzeichnis
- Symbolverzeichnis (bei Formeln und Rechnungen)
- Abstract
- Textteil, inklusive Einleitung und Schlussteil
- Anhang
- Literaturverzeichnis
- Rechtssprechungsverzeichnis, Verzeichnis amtlicher Schriften, Gesetzes- und Regelwerksverzeichnis
- Verzeichnis der Unternehmensberichte
- Eidesstattliche Versicherung mit Ort, Datum und Unterschrift (Selbständigkeits-erklärung)

Leere Verzeichnisse werden weggelassen!

Wichtig: Die Arbeit ist übersichtlich zu strukturieren. Die Leserschaft muss dem Gedankenfluss des Studierenden jederzeit folgen können.

#### <span id="page-6-3"></span>**3.3.3 Umfang der Arbeit**

Der seitenmässige Umfang ist kein Kriterium für die Qualität einer Arbeit. Entscheidender sind der Inhalt und der Grad der Auseinandersetzung mit der Thematik. Eine "kompakte" und präzise Schreibweise steigert den Wert einer wissenschaftlichen Arbeit.

Für den Umfang gelten folgende Richtwerte:

- Bachelorarbeiten: Textumfang: 40-50 Seiten
- Masterarbeiten: Textumfang: 40-60 Seiten

Alle Angaben zum Textumfang beziehen sich auf den Textteil und sind exklusive Deckblatt, Gliederungsverzeichnisse, Abstract, Anhang, Literatur- und evtl. anderen Verzeichnissen.

# <span id="page-7-0"></span>**3.4 Abgabe der wissenschaftlichen Arbeit**

### <span id="page-7-1"></span>**3.4.1 Bachelorarbeit (Abgabe via OLAT)**

Die maximale Bearbeitungszeit der Bachelorarbeit beträgt **6 Monate**. Stellt die Bachelorarbeit die letzte zu erbringende Leistung vor dem Studienabschluss dar, so ist zusätzlich zu beachten, dass sie spätestens 60 Kalendertage vor dem gewünschten Promotionstermin abgegeben werden muss.

Die Bachelorarbeit ist als PDF-Dokument via OLAT abzugeben. Zusätzlich sind innerhalb von drei Tagen nach Abgabe weitere Unterlagen elektronisch am Lehrstuhl von Herrn Prof. Dr. Pfaff abzugeben (siehe 3.4.3).

### <span id="page-7-2"></span>**3.4.2 Masterarbeit (Abgabe via OLAT)**

Die maximale Bearbeitungszeit der Masterarbeit beträgt **6 Monate**. Stellt die Masterarbeit die letzte zu erbringende Leistung vor dem Studienabschluss dar, so ist zusätzlich zu beachten, dass sie spätestens 60 Kalendertage vor dem gewünschten Promotionstermin abgegeben werden muss.

Die Masterarbeit ist als PDF-Dokument via OLAT abzugeben. Zusätzlich sind innerhalb von drei Tagen nach Abgabe weitere Unterlagen elektronisch am Lehrstuhl von Herrn Prof. Dr. Pfaff abzugeben (siehe 3.4.3).

### <span id="page-7-3"></span>**3.4.3 Abgabe weiterer Unterlagen zur wissenschaftlichen Arbeit**

Ergänzend zu der Abgabe des PDF-Dokuments via OLAT sind weitere Unterlagen in elektronischer Form abzugeben. Neben der wissenschaftlichen Arbeit als Word- und PDF-Datei beinhalten die Unterlagen die in der Arbeit verwendete Literatur (sofern elektronisch vorhanden) einschliesslich allfälliger Internetquellen sowie sämtliche verwendeten Daten und Berechnungen. Wird die Arbeit mit LaTeX verfasst, so sind die entsprechenden Files abzugeben.

Die Arbeit ist folgendermassen zu benennen:

#### **"Name\_Vorname.docx" bzw. "Name\_Vorname.pdf"**

Alle weiteren Dateien und Dokumente sind strukturiert in Ordnern abzulegen.

Die Unterlagen sind innerhalb von drei Tagen nach Abgabe der Arbeit in Absprache mit der/dem betreuenden Assistenten/in elektronisch zu übermitteln.

# <span id="page-7-4"></span>**4. Korrektur und Archivierung**

# <span id="page-7-5"></span>**4.1 Korrektur**

Die wissenschaftliche Arbeit wird nach Abgabe korrigiert, und der Verfasser wird im Anschluss über das Ergebnis via OLAT informiert.

Nach Absprache steht der betreuende Assistent für eine Nachbesprechung oder eine Notenbegründung zur Verfügung. In begründeten Fällen ist ebenfalls eine Besprechung mit Herrn Prof. Dr. Pfaff auf Anfrage möglich.

Es erfolgt eine automatische Meldung der Benotung an das Dekanat.

# <span id="page-8-0"></span>**4.2 Archivierung**

Die wissenschaftliche Arbeit wird durch den Lehrstuhl archiviert und gemäss den gesetzlichen Bestimmungen aufbewahrt.

# <span id="page-8-1"></span>**5. Inhaltliche Anforderungen**

# <span id="page-8-2"></span>**5.1 Thementreue und Abgrenzung**

Die in der Aufgabenstellung umschriebenen Themen sowie jedes in einem Titel angekündigte Thema ist ohne Abschweifungen im entsprechenden Absatz respektive Kapitel zu behandeln.

# <span id="page-8-3"></span>**5.2 Vollständigkeit**

Das angekündigte Thema ist vollständig, d.h. in ausreichender Tiefe zu behandeln. Allfällige Eingrenzungen sind zu begründen. Grundanforderungen jeder wissenschaftlichen Arbeit sind die Logik der Argumentation, die richtige Anwendung von Methoden sowie die Schlüssigkeit der Folgerungen.

# <span id="page-8-4"></span>**5.3 Deklaration von Aussagen**

Die Herkunft der in der Arbeit gemachten Aussagen ist klar zu deklarieren. Eigene Erkenntnisse sowie Schlussfolgerungen sind logisch zu begründen, und Aussagen von Dritten sind mit Quellenangaben zu versehen. Insgesamt soll der kompetente und kritische Umgang mit wissenschaftlichen Texten erkennbar sein.

# <span id="page-8-5"></span>**5.4 Struktur**

Die Arbeit sollte übersichtlich strukturiert sein, damit die Leserschaft dem Gedankenfluss des Studierenden folgen kann ("roter Faden"). Neben der eigentlichen Behandlung der Thematik gehören zur Arbeit eine Einleitung und eine Schlussbetrachtung (Fazit, kritische Würdigung, Ausblick).

# <span id="page-8-6"></span>**5.5 Sprache**

Wissenschaftliche Arbeiten müssen objektiv sein. Sie werden in einem möglichst objektivierten, unpersönlichen Sprachstil mit angemessener wissenschaftlicher Ausdrucksweise abgefasst. Umgangssprache ist zu vermeiden. Eine korrekte Orthographie und Interpunktion sind selbstverständliche Voraussetzungen. Die Arbeit ist verständlich und stilsicher in deutscher oder englischer Sprache abzufassen. Die Sprache der Arbeit soll bis zur Besprechung der Disposition festgelegt werden.

# <span id="page-8-7"></span>**5.6 Literatur**

Es besteht ein Zusammenhang zwischen Qualität einer Arbeit und Qualität sowie Umfang der verarbeiteten Literatur. Neben Standardwerken sind auch neuere akademische Fachpublikationen, wissenschaftliche Studien sowie Artikel aus Fachzeitschriften zu berücksichtigen. Bei grundlegenden theoretischen Ansätzen sind Originalquellen zu verwenden. Darüber hinaus ist die Recherche fremdsprachiger Literatur Teil einer umfassenden Bearbeitung des Themas.

# <span id="page-9-0"></span>**5.7 Eigenleistung**

In der Arbeit sollte ein eigener Beitrag des Studierenden ersichtlich sein, bspw. durch didaktische Darstellung des Themas, eigene Abbildungen, eigene Untersuchungen, Analysen oder Interviews etc. Die eigene, kritische Leistung des Studierenden wirkt sich, neben weiteren Aspekten, entscheidend auf die Bewertung aus.

# <span id="page-9-1"></span>**6. Formale Anforderungen**

# <span id="page-9-2"></span>**6.1 Formvorschriften**

#### <span id="page-9-3"></span>**6.1.1 Layout**

• Abstand vom Seitenrand :

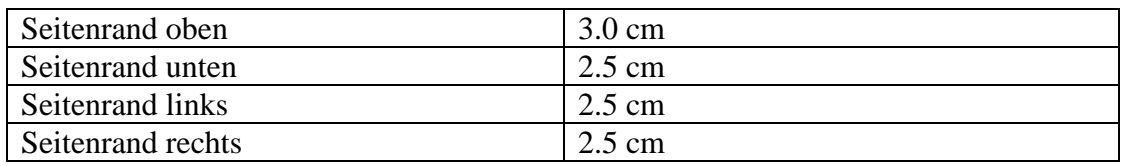

#### • Schrift

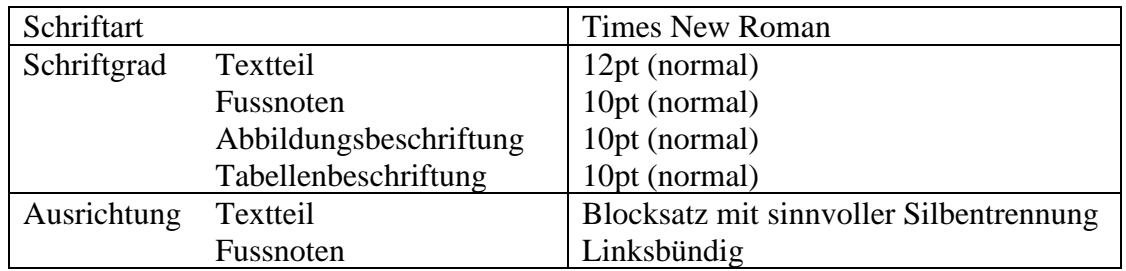

• Zeilenabstand

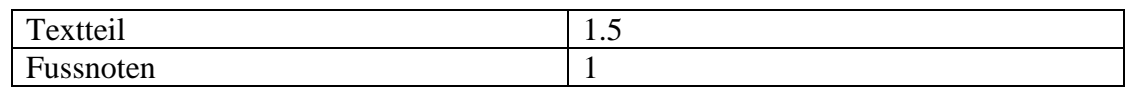

#### • Überschriften Schriftgrad

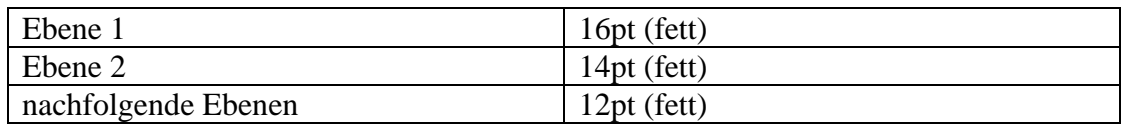

#### • Kapitelnummerierung und Seitenzahlen

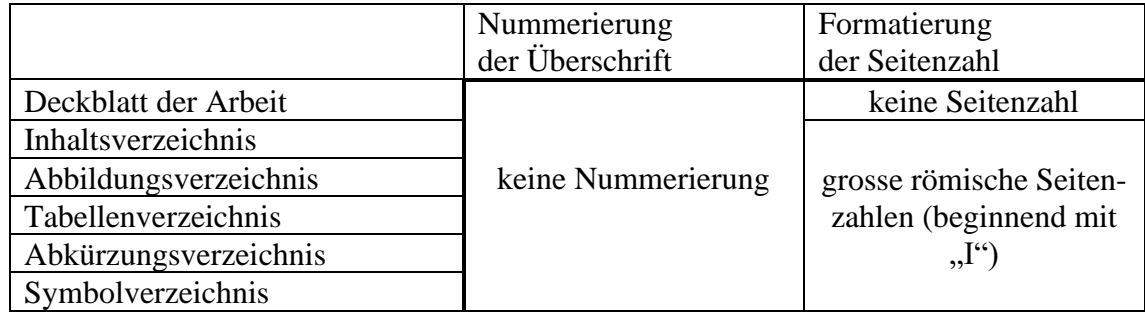

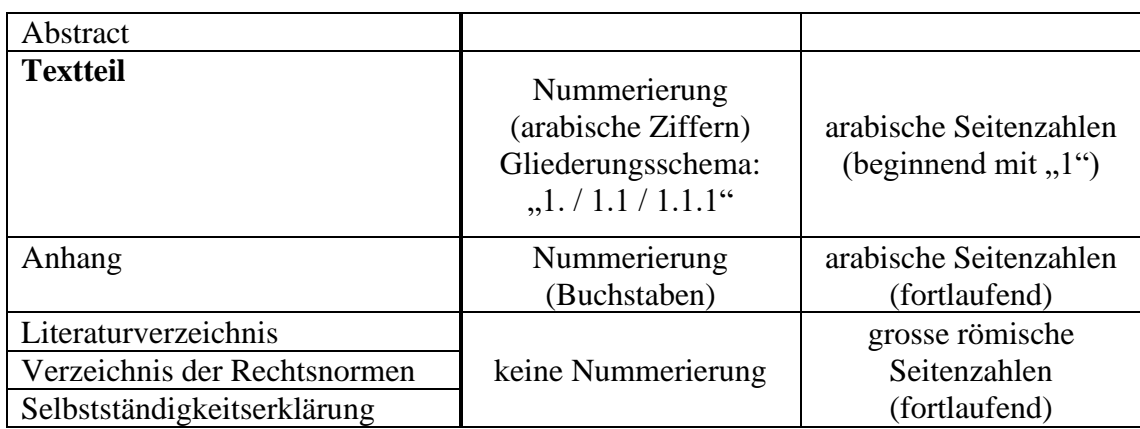

- Die Kapitelüberschriften sind inkl. Nummerierung *linksbündig* einzufügen.
- Die Seitenzahlen werden *unten rechts* in der Fusszeile eingefügt.
- In der Kopfzeile steht linksbündig die jeweilige Kapitelüberschrift inkl. Kapitel-nummer des jeweiligen Hauptkapitels.
- Formeln sind mittig im Fliesstext einzufügen und fortlaufend zu nummerieren.

#### <span id="page-10-0"></span>**6.1.2 Weitere Regeln und Hinweise**

- Absätze können mit einer Leerzeile oder eingefügtem Abstand getrennt werden. Es ist auf Layout und Seitenumfang zu achten. Ein einzelner Satz begründet keinen Absatz.
- Grundsätzlich werden die Optionen "fett" und "kursiv" nicht verwendet um Passagen hervorzuheben. Fremdsprachige Ausdrücke können kursiv geschrieben werden. Kursiv Hervorgehobenes in wörtlichen Zitaten wird kursiv übernommen.
- Zwischen den Überschriften des Oberkapitels und dem ersten Unterkapitel steht kein Text. (z.B. zwischen 1. und 1.1 oder zwischen 1.1 und 1.1.1 etc.)
- Ergänzende Anmerkungen sind in der Fussnote auf der jeweiligen Seite anzubringen. Fussnoten werden durch die gesamte Arbeit fortlaufend nummeriert.
- Es besteht grundsätzlich die Möglichkeit die Arbeit mit LaTeX zu verfassen. Eine Vorlage wird auf Anfrage vom Betreuer der Abschlussarbeit bereitgestellt.
- Vor Beginn der Arbeit sollten wissenschaftliche Aufsätze, Bücher oder andere Arbeiten des Lehrstuhls begutachtet werden, um sich ein Bild vom Aufbau und der Zitierweise zu machen.
- Grundsätzlich sind alle Formalia einheitlich und konsistent in der gesamten Arbeit anzuwenden.

#### <span id="page-10-1"></span>**6.1.3 Weiterführende Literatur**

- Ebster, Claus / Stalzer, Lieselotte (2017): Wissenschaftliches Arbeiten für Wirtschaftsund Sozialwissenschaftler, 5. Auflage, Wien.
- Metzger, Christoph (2017): Lern- und Arbeitsstrategien: Kapitel 7, 12. Auflage, Berlin.
- Hunziker, Alexander W. (2017): Spass am wissenschaftlichen Arbeiten: So schreiben Sie eine gute Semester-, Bachelor- oder Masterarbeit, 7. Auflage, Zürich.

▪ Theisen, Manuel R. (2017): Wissenschaftliches Arbeiten – erfolgreich bei Bachelor- und Masterarbeit, 17. Auflage, München.

# <span id="page-11-0"></span>**6.2 Vor- und Nachwort**

Widmungen, Vorworte, Sprichworte oder Ähnliches dürfen bei einer wissenschaftlichen Arbeit nicht hinzugefügt werden. Ausser der im Text der Arbeit vollzogenen Schlussbemerkung sind weitere Bemerkungen (Nachwort) nicht zugelassen.

# <span id="page-11-1"></span>**6.3 Deckblatt der wissenschaftlichen Arbeit**

Eine Vorlage für das Deckblatt ist am Ende des Leitfadens aufgeführt und ist entsprechend anzupassen. Die Vorlage wird auf dem Webauftritt des Lehrstuhls als Word-Dokument zur Verfügung gestellt.

# <span id="page-11-2"></span>**6.4 Inhaltsverzeichnis**

Das Inhaltsverzeichnis selbst wird nicht im Inhaltsverzeichnis aufgeführt. Sämtliche anderen Bestandteile der Arbeit, wie der Textteil (insbes. die einzelnen Kapitelüberschriften), das Abstract, das Abbildungs-, Tabellen-, Abkürzungs-, Symbol- und Literaturverzeichnis und das Verzeichnis der Rechtsnormen, sowie allfällige Anhänge sind (sofern vorhanden) im Inhaltsverzeichnis unter Angabe der entsprechenden Seitenzahl aufzuführen.

# <span id="page-11-3"></span>**6.5 Abbildungsverzeichnis und Tabellenverzeichnis**

Das Abbildungsverzeichnis respektive Tabellenverzeichnis beinhaltet eine Übersicht über alle in der wissenschaftlichen Arbeit dargestellten Abbildungen bzw. Tabellen inkl. entsprechender Seitenzahl und steht jeweils auf einer eigenen Seite. Abbildungen und Tabellen sollten möglichst selbst erstellt und nicht aus anderen Quellen herauskopiert oder gescannt werden. Sofern es der Übersichtlichkeit dient, können sie durch einen Rahmen eingefasst werden und farbige Elemente enthalten.

Sämtliche Abbildungen und Tabellen sind getrennt voneinander, fortlaufend zu nummerieren und eindeutig mit *Abb.* respektive *Tab.* und *Titel* zu beschriften. Die Nummerierung und der Titel der Abbildung/Tabelle sollten über der Abbildung/Tabelle stehen. Die Quelle der Abbildung/Tabelle ist linksbündig unter der Abbildung/Tabelle anzugeben und endet mit einem Punkt. Wenn zutreffend, wird statt der Quelle "eigene Darstellung" oder "in Anlehnung an: [inkl. Quelle]" vermerkt.

#### *Beispiel:*

Abb. 2: Controlling als kybernetischer Regelkreis

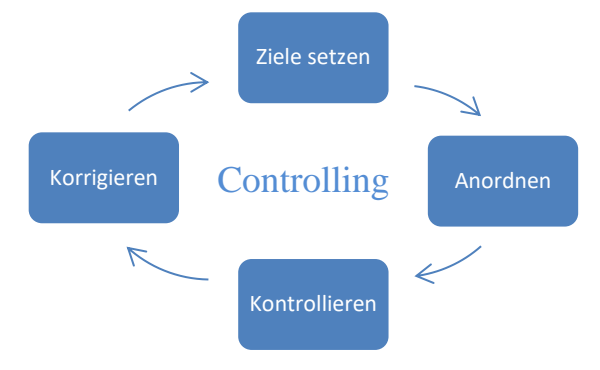

Quelle: Mattle (2011), S. 29.

oder sofern die Abbildung eigenständig umgearbeitet wurde:

"Quelle: In Anlehnung an: Mattle (2011), S. 29."

Die Inhalte von Abbildungen und Tabellen sind im Kontext zu erläutern und nach eigenem Ermessen entweder im Textteil oder im Anhang aufzuführen. Tabellen und Abbildungen im Textteil zählen mit zum zulässigen Textumfang. Für jede Abbildung oder Tabelle, unabhängig davon ob sie im Anhang oder im Textteil eingefügt wird, ist zumindest ein Hinweis im Text notwendig.

Ist eine Abbildung oder Tabelle integraler Bestandteil der Arbeit und für das Verständnis wesentlich, so sollte sie im Textteil eingefügt werden. Die Referenz im Text erfolgt folgendermassen:

#### *Beispiele:*

Die Grundvoraussetzung des Controllings ist es, Ziele zu setzen. Diese sollten strukturiert angeordnet werden und ihre Realisierung ist im Rahmen von Vergleichen zu kontrollieren. Bei einer allfälligen Zielabweichung ist es nötig Gegenmassnahmen zu ergreifen (vgl. Abb. 2).

*oder* Abbildung 2 zeigt den kybernetischen Regelkreis des Controllings mit seiner Grundvoraussetzung der Zielfestlegung.

Tabellen und Abbildungen, die lediglich ergänzenden Charakter haben, sollten im Anhang aufgeführt und mit einem entsprechenden Vermerk als Fussnote im Text versehen werden:

#### *Beispiel:*

Tabelle 1<sup>[3](#page-12-0)</sup> enthält eine Übersicht der Ziele und Ausrichtungen der einzelnen Standardsetter.

<span id="page-12-0"></span><sup>3</sup> Siehe Anhang A: Tab. 1: Übersicht zu den Regelwerken, S. 22.

# <span id="page-13-0"></span>**6.6 Abkürzungsverzeichnis und Symbolverzeichnis**

Begriffe, für die eine Abkürzung verwendet wird, sind – mit Ausnahme der im DUDEN enthaltenen Abkürzungen – bei der ersten Nennung auszuschreiben. Dahinter wird die Abkürzung in Klammern geschrieben. Für alle weiteren Nennungen ist jeweils die Abkürzung zu nennen.

Sämtliche genutzte Abkürzungen sind im Abkürzungsverzeichnis zu erfassen. Abkürzungen, die im DUDEN aufgeführt sind, können nach eigenem Ermessen ebenfalls im Abkürzungsverzeichnis aufgeführt werden. Es gilt jedoch dann infolge der Konsistenz das Prinzip der Vollständigkeit.

#### *Beispiel:*

Weltweit sind die International Financial Reporting Standards (IFRS) führend.

Bei mathematisch-statistischen Arbeiten werden sämtliche, in der Arbeit verwendete Formelzeichen und Symbole im Symbolverzeichnis erfasst.

# <span id="page-13-1"></span>**6.7 Abstract**

Das Abstract soll beim Leser Interesse an der Arbeit wecken. Es fasst den Kern der Arbeit in wenigen Worten zusammen und soll insbesondere Bedeutung und Aktualität der Thematik herausstellen. Der Umfang des Abstracts soll 250 Wörter nicht überschreiben. Das Abstract sollte keine Abkürzungen und Fussnoten enthalten.

# <span id="page-13-2"></span>**6.8 Textteil**

#### <span id="page-13-3"></span>**6.8.1 Allgemeines**

Der Textteil einer wissenschaftlichen Arbeit besteht grundsätzlich aus drei Abschnitten: der Einleitung, dem Hauptteil und dem Schlussteil.

Die **Einleitung** beinhaltet die gestellte Aufgaben- oder Problemstellung, das Ziel und den Aufbau der Arbeit. Entsprechend sollten hier Hinweise auf die verschiedenen Kapitel enthalten sein. Inhaltlich sollte eine kurze Einführung sowie eine Einschränkung und Abgrenzung des Themas erfolgen.

Der **Hauptteil** umfasst den Eigenbeitrag theoretischer oder praktischer Natur. Dieser kann neben theoretischen Grundlagen bspw. Fallstudien, Konzepte, empirische Untersuchungen und Analysen, kritische Würdigungen, Vergleiche etc. enthalten.

Im Schlussteil wird die Arbeit "als Ganzes" in einem Fazit zusammengefasst. Hier sind keine Hinweise auf die einzelnen Kapitel anzubringen. Vielmehr sind Schlussfolgerungen abzuleiten und/oder ein Ausblick zu wagen. Darüber hinaus ist auf die Grenzen der Arbeit hinzuweisen.

#### <span id="page-13-4"></span>**6.8.2 Kapitelüberschriften und Gliederung**

Kapitel werden in einem neuen Absatz begonnen und durch eine Leerzeile oder eingefügten Abstand getrennt. Zwischen Kapitelüberschrift und Text ist ein normaler Absatz ausreichend. Es ist nicht nötig für ein Kapitel eine neue Seite zu beginnen.

Es ist auf eine angemessene Gliederungsstufe zu achten, wobei die einzelnen Unterkapitel inhaltlich genügend Aussagekraft besitzen sollten. Kapitelüberschriften sollten kurz und prägnant sein, wobei Abkürzungen jedoch zu vermeiden sind. Es sind zudem keine Zitierungen vorzunehmen.

Bei Überleitungen zwischen einzelnen (Unter-)Kapiteln ist darauf zu achten, dass diese nicht zu extensiv ausfallen. Somit sollte vermieden werden, am Ende eines Kapitels mit einer umfangreichen Vorschau das nächste Kapitel anzukündigen, um dann gleich im angekündigten Kapitel nochmals mit einer ausführlichen Vorschau aufzuwarten.

### <span id="page-14-0"></span>**6.8.3 Zitate und Fussnoten**

#### <span id="page-14-1"></span>**6.8.3.1 Zitiertechnik**

Das konsequente und zugleich einwandfreie Zitieren ist Ausdruck wissenschaftlicher Sorgfalt und somit unabdingbar. Jede Verwendung fremden geistigen Eigentums muss durch eine genaue Quellenangabe kenntlich gemacht werden, ansonsten liegt ein Plagiat vor. Quellenverweise sind grundsätzlich nach jedem neuen Gedanken anzugeben. Bei der vorsätzlichen Unterlassung der Angabe von Literaturhinweisen sowie beim Abschreiben ohne Quellenangabe wird die Arbeit mit "nicht bestanden" bewertet oder kann auch nachträglich als ungültig erklärt werden. Bei schweren Plagiatsfällen kann ein Disziplinarverfahren eröffnet werden: www.med.uzh.ch/Promotion/merkblatt\_plagiat.pdf

Quellenangaben sind mittels einer Fussnote (hochgestellte arabische Ziffer) im Text zu markieren und auf der jeweiligen Textseite unten, fortlaufend nummeriert und durch einen Querstrich vom Text getrennt, anzubringen.<sup>[4](#page-14-3)</sup> Bezieht sich eine Quelle nur auf einen spezifischen Ausdruck, so ist die Fussnote direkt hinter dieses Wort zu setzen. Bezieht sich die Quelle hingegen auf einen vorausgehenden Satz bzw. vorausgehende Sätze, so ist die Fussnote am Satzende bzw. am Ende des Gedankens nach dem Satzzeichen zu setzen.

Innerhalb der Fussnote sind die Quellen alphabetisch nach den Nachnamen der Autoren zu sortieren oder – sofern dieses Kriterium keine eindeutige Reihenfolge ergibt – gemäß ihrem Erscheinungsjahr anzuordnen. Es ist eine genaue Seitenzahl anzugeben. Eine Fussnote endet stets mit einem Punkt.

Wenn immer möglich, sollte Primärliteratur verwendet und nicht aus zusammenfassenden Werken zitiert werden. Insbesondere sind Verweise auf Gesetze oder andere rechtliche Grundlagen immer im Original zu zitieren (d.h. keine reine Zitation von Sekundärliteratur ohne Zitation der primären Paragraphen oder Gesetze). Sekundärquellen sollten nur genutzt werden, wenn die Primärquelle auch nach angemessener Suche nur schwer oder gar nicht verfügbar ist.

Online-Publikationen erfordern eigene Zitiervorschriften, da der klassische Nachweis in einer Fussnote und dort mit einem Verweis auf ein nachprüfbares, gedrucktes oder sonstiges Medium nicht möglich ist. Grundsätzlich sind Fachartikel und Bücher einer Internetquelle vorzuziehen und Informationsbörsen, wie *Wikipedia*, nicht zitierfähig.

In Fussnoten können zudem zusätzliche inhaltliche Randbemerkungen, die den Fluss des Textes unterbrechen würden, aufgeführt werden. Umgekehrt unterbrechen zu häufige inhaltliche Anmerkungen in den Fussnoten den Lesefluss. Sie sind aus diesem Grund sparsam zu setzen.

## <span id="page-14-2"></span>**6.8.3.2 Verwendung von künstlicher Intelligenz**

Die Verwendung von ChatGPT und anderer künstlicher Intelligenz ist grundsätzlich möglich. Sofern künstliche Intelligenz im Rahmen der Erstellung der Abschlussarbeit genutzt wird, sind Art und Umfang der Verwendung der künstlichen Intelligenz explizit zu deklarieren. Diese Deklaration erfolgt im Rahmen einer Fussnote aus der klar ersichtlich wird, wie die künstliche

<span id="page-14-3"></span><sup>4</sup> Es besteht auch bei in deutscher Sprache verfassten Texten die Möglichkeit im Text zu zitieren und nicht in Fussnoten. Bitte beachten Sie dazu Kapitel 6.8.3.6 APA-Style.

Intelligenz verwendet wurde und welche Abschnitte oder Teile der Arbeit mit Hilfe der künstlichen Intelligenz erstellt wurden. Zusätzlich kann es in bestimmten Fällen sinnvoll sein die Ein- und Ausgaben an die Schnittstelle der künstlichen Intelligenz mit abzugeben (beispielsweise als Anhänge).

*Bitte beachten Sie unbedingt, dass Sie die volle Verantwortung für jeglichen Inhalt selbst tragen.*

#### <span id="page-15-0"></span>**6.8.3.3 Darstellung von Zitaten –wörtliche/direkte Zitate**

Wörtliche Übernahmen (auch direkte Zitate genannt) sind in Anführungs- und Schlusszeichen zu setzen. Der Hinweis auf die Fussnote schliesst direkt an das Zitat an und die Fussnote beginnt mit dem Nachnamen des Autors. Es erscheint kein "Vgl.". Direkte Zitate haben stets eine eigene Fußnote.

Abweichungen oder Ergänzungen zum Originaltext sind durch eckige Klammern zu kennzeichnen und ggf. mit einem Hinweis wie beispielsweise [Anm. d. Verf.] zu versehen. Ausgelassene Teile sind durch […] zu ersetzen. Schreibfehler im Zitat sind zu übernehmen und als solche mittels "[sic!]" direkt hinter dem Wort zu kennzeichnen.

Grundsätzlich gilt, dass direkte Zitate nur in besonderen Fällen, wie bei Definitionen oder markanten Aussagen, verwendet werden und somit eher selten zu gebrauchen sind.

*Beispiel:*

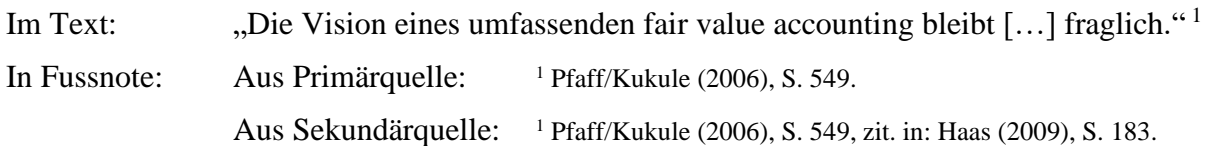

#### <span id="page-15-1"></span>**6.8.3.4 Darstellung von Zitaten – sinngemässes/indirektes Zitieren**

Generell sollten alle Inhalte der Arbeit in eigenen Worten wiedergegeben werden. Diese sinngemässen Übernahmen (auch indirekte Zitate genannt) werden nicht in Anführungs- und Schlusszeichen gesetzt. Die Fussnote beginnt mit "Vgl.".

*Beispiel:*

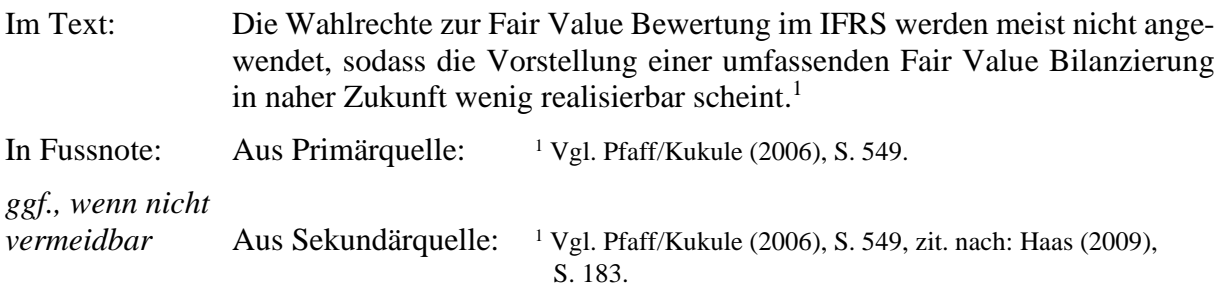

Bei Zitaten, zu deren Aussage eine andere Auffassung (a.A.) besteht, ist die dazugehörige Fussnote mit "a.A." zu kennzeichnen.

*Beispiel:*

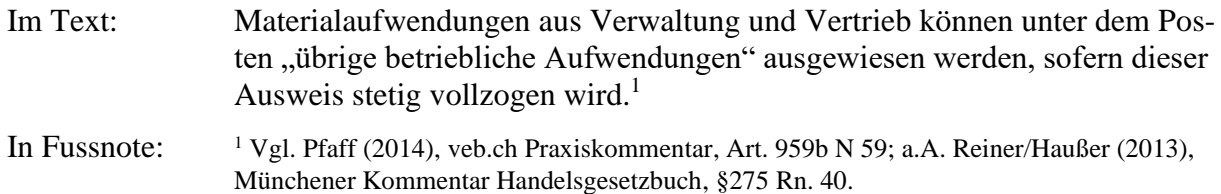

#### <span id="page-16-0"></span>**6.8.3.5 Kurzzitierweise in Fussnoten**

Alle verwendeten Literaturquellen sind in einer Fussnote immer durch die folgende Kurzzitierweise aufzuführen:

[Nachname des Autors/der Autoren] ([Jahr der Veröffentlichung]), [Seitenangaben].

*Beispiel:*

<sup>1</sup> Vgl. Pfaff (2015), S. 456.

#### *Seitenangaben in Fussnoten*

Seitenangaben sind stets mit Leerschlag zu versehen (z.B. "S. 24") und müssen sehr genau sein (z.B. S. 2-6, und nicht: S. 2 ff.). Die Verwendung von "ff" ist untersagt. In seltenen Fällen, in denen keine Seitenangabe möglich ist, erfolgt die Angabe "o.S." (ohne Seitenangabe).

*Beispiel:*

<sup>1</sup>Vgl. Peters/Pfaff (2008), S. 186-189.

Bei Lexikoneinträgen, Kommentaren und Wörterbüchern wird die Seitenangabe durch die Textziffer des Kommentars bzw. durch das Stichwort ersetzt.

*Beispiele:*

<sup>1</sup> Vgl. Schweizer Prüfungsstandards (2013), PS 330 Ziff. 25-27.

<sup>2</sup> Vgl. Pfaff (2011), Stichwort: Gemeinkostenmanagement.

#### *Mehrere Autoren*

Die Namen mehrerer Autoren werden durch einen Schrägstrich "" ohne Leerschläge getrennt. Bei mehr als drei Autoren wird in der Fussnote nur der erste Name aufgeführt und mit dem Zusatz "et al." versehen.

#### *Beispiele:*

<sup>1</sup> Vgl. Peters/Pfaff (2008), S. 158-159.

 $2$  Vgl. Hail/Sikes/Wang (2015), S. 7.

<sup>3</sup> Vgl. Chambers et al. (2007), S. 565.

#### *Mehrere Quellen*

Wird eine Textstelle durch mehr als eine Quelle belegt, so sind die Quellen innerhalb der Fussnote alphabetisch nach den Nachnamen der Autoren zu sortieren. Sollte dieses Kriterium keine eindeutige Reihenfolge ergeben, sind sie gemäss ihres Erscheinungsjahres anzuordnen.

#### *Beispiele:*

 $1 \text{Vgl. Meyer (2012), S. 83-84; Pellens et al. (2014), S.104-106; Wagenhofer/Event (2015), S. 185-188.}$ 

#### *Identisches Erscheinungsjahr*

Werden mehrere Quellen eines Autors aus demselben Jahr zitiert, wird zur Unterscheidung die Jahreszahl durch Kleinbuchstaben *a, b, c* etc. ergänzt. Innerhalb eines Jahres werden die Quellen primär nach dem exakten Erscheinungsdatum und sekundär alphabetisch nach dem Titel sortiert. Die Reihenfolge ist im Literaturverzeichnis zu übernehmen.

*Beispiel:*

<sup>1</sup> Vgl. Glanz/Pfaff (2013a), S. 34-36; Glanz/Pfaff (2013b), S. 9-10.

<sup>2</sup> Vgl. Pfaff (1994a), S. 59-61.

<sup>3</sup> Vgl. Pfaff (1994b), S. 669.

#### *Identische Nachnamen*

Bei gleichem Nachnamen zweier oder mehrerer Autoren sind zusätzlich die Anfangsbuchstaben der Vornamen anzugeben.

#### *Beispiel:*

 $1$  Vgl. Küting, P. (2012), S. 153.

<sup>2</sup> Vgl. Küting, K. (2013), S. 17.

#### *Identische Vor- und Nachnamen*

Sind darüber hinaus auch die Anfangsbuchstaben der Vornamen identisch, ist ein Kurztitel, welche auch im Literaturverzeichnis zu vermerken ist, mit in die Fussnote aufzunehmen.

#### *Beispiel:*

 $1$  Vgl. Schmidt, A. (2009): Relational view, S. 132-134.

<sup>2</sup> Vgl. Schmidt, A. (2011): Quotenkonsolidierung, S. 643.

#### *Unbekannter Verfasser*

Ist der Verfasser nicht bekannt, wird anstelle der Herausgeber mit dem Vermerk (Hrsg.) als Autor angegeben. Sollte auch dieser nicht bekannt sein, ist die Angabe "o.V." (ohne Verfasser) zu verwenden und ein Kurztitel anzugeben. Die Kurztitel sind im Literaturverzeichnis aufzuführen.

#### *Beispiel:*

<sup>3</sup>Vgl. Busse von Colbe/Crasselt/Pellens (Hrsg.) (2011), Stichwort: EBIT.

#### *Zitate aus Broschüren und Berichten*

Broschüren, Berichte und ähnliches sind unter dem Autor oder, wenn ein solcher nicht zu erkennen ist, unter dem Namen der Institution, Stelle etc., auf welche die Veröffentlichung zurückgeht, aufzuführen.

*Beispiel:*

<sup>1</sup> Vgl. Deloitte AG (2014), S. 34-41.

#### *Zitate aus Gesetzestexten und Regelwerken*

Gesetzestexte und Quellenangaben aus aktuellen Regelwerken brauchen weder mit einer Jahresangabe noch mit einer Seitenzahl versehen werden, sofern die neueste und aktuellste Fassung zitiert wird. Gleichwohl sollten Verweise auf Gesetzestexte und Regelwerke so genau wie möglich angegeben werden.

#### *Beispiel:*

<sup>1</sup> Vgl. Art. 959 Abs. 1 OR. <sup>2</sup> Vgl. IAS 2.9.

Bei Verweisen auf alte, nicht mehr aktuelle Gesetzestexte wird zudem die Jahreszahl der Inkraftsetzung angegeben. Es ist ein Eintrag im Rechtsprechungsverzeichnis erforderlich.

#### *Beispiel:*

<sup>1</sup> Vgl. Art. 959 OR (2000). <sup>2</sup> Vgl. IAS 19.92-95 (2004).

#### *Zitate aus Gesetzeskommentaren*

Bei Zitaten aus Gesetzeskommentaren werden die Namen der Autoren des Kommentares genannt. Es ist zusätzlich die allgemein übliche Bezeichnung des Kommentares anzugeben.

#### *Beispiel:*

<sup>1</sup>Vgl. Fink/Hütten (2012), Haufe IFRS-Kommentar, § 36 Ziff. 2-3.

<sup>2</sup> Vgl. Gutsche (2014), veb.ch Praxiskommentar, Art. 959a N 124.

#### *Zitate aus dem Internet*

Da eine genaue Seitenangabe bei Internetquellen nicht verfügbar ist, wird statt der Seitenzahl das Wort "Internet" in die Fussnote eingefügt. Falls kein eindeutiger Verfasser ermittelbar ist, kann die im Impressum angegebene Institution der Webseite als Autor angegeben werden. Andernfalls erfolgt die Angabe "o.V.".

#### *Beispiel:*

<sup>1</sup> Vgl. Lindt & Spüngli AG (2015), Internet.

#### *Zitate aus dem Anhang*

#### *Beispiel aus Dokumenten:*

<sup>1</sup> Vgl. Tab. 1: Übersicht zu den Regelwerken: Anhang A, S. 22.

#### *Beispiel aus Interviews*:

<sup>1</sup> Vgl. [Titel des Interviews bzw. Name des Interviewpartners]: Anhang B, S. 22.

#### <span id="page-18-0"></span>**6.8.3.6 APA-Style**

Bei in englischer Sprache verfassten Arbeiten kann nach Absprache mit dem zuständigen Betreuer auf die deutsche Zitierweise mit Fussnoten verzichtet und stattdessen die APA-Zitierweise angewendet werden. In Absprache mit dem zuständigen Betreuer ist dies ggf. auch bei in deutscher Sprache verfassten Arbeiten möglich. Hierbei wird der Quellennachweis in den laufenden Text eingefügt, indem Name des Autors/der Autoren, Erscheinungsjahr und Seitenangabe in Klammern an die passende Textstelle gesetzt werden. Für sämtliche Quellenangaben ist ein eindeutiger und ausführlicher Literaturnachweis im Literaturverzeichnis zu erfassen.

#### *Beispiel:*

In addition, particularly managers lobby for an exclusion of less controllable earnings components from net income, because they do not want to be held responsible for such performance items (Biddle & Choi, 2006, p. 3).

Die Quellenangabe wird in der Regel am Satzende vor dem abschliessenden Satzzeichen eingefügt. Direkte Zitate sind in Anführungs- und Schlusszeichen zu setzen. Bildet das Zitat einen vollständigen Satz ist das Satzzeichen am Satzende zu übernehmen, andernfalls wird es weggelassen. Frage- oder Ausrufezeichen am Satzende sind grundsätzlich zu übernehmen, da sonst der Sinn des Zitates verändert werden könnte.

#### *Beispiel:*

Both income components are often viewed similarly in nature: as "transitory items with little ability to predict future cash flow and minimal implications for company value" (Jones & Smith, 2011, p. 2047).

Bei allfälliger Sekundärliteratur wird der Zusatz "cited in" angefügt. Die Namen von zwei Autoren werden mit einem "&" verbunden. Sofern mehr als zwei Autoren anzugeben sind, wird nur der erstgenannte Autor aufgeführt und mit dem Hinweis "et al." versehen. Die Seitenzahlen sind genau anzugeben und werden vom Erscheinungsjahr durch ein Komma getrennt. Der Verweis auf eine Seite beginnt mit "p.", während bei zwei oder mehr Seiten "pp." anzugeben ist. Falls eine gesamte Studie beispielhaft für mehrere Quellen steht und der Literaturnachweis exemplarisch angegeben wird, ist vor der Quellenangabe "for example," einzufügen und keine Seitenzahl anzugeben.

#### *Beispiel:*

(Hirst & Hopkins, 1998, p. 50) (for example, Chambers et al., 2007)

Wird innerhalb des Textes bereits der Name des Autors erwähnt, so sind nur noch Jahreszahl und Seitenangabe in Klammern direkt hinter dem Namen anzufügen und es entfällt eine Quellenangabe am Satzende.

#### *Beispiel:*

Hirst and Hopkins (1998, p. 48) note that research in psychology has shown that information will not be used and incorporated unless it is easily available and readily processable.

Wird ein Zitat gleichzeitig durch mehrere Werke belegt, werden die entsprechenden Angaben in der Klammer aufgeführt und durch ein Semikolon voneinander getrennt. Die Quellenangaben werden alphabetisch sortiert.

#### *Beispiel:*

Most of the OCI components are unrealized gains and losses relating to investments, foreign currency fluctuations, and derivative hedges. Their value derives from changes and adjustments in interest or exchange rates or arises from random processes. Therefore, they are often perceived as transitory (Chambers et al., 2007, p. 561; Jones & Smith, 2011, pp. 2050-2053).

Für sonstige Besonderheiten wird auf den Abschnitt *6.8.3.4 Kurzzitierweise in Fussnoten* verwiesen. Vollständige Instruktionen zur APA-Zitierweise sind auf dem Webauftritt der American Psychological Association zu finden (https://apastyle.apa.org/).

## <span id="page-19-0"></span>**6.9 Literaturverzeichnis**

Das Literaturverzeichnis muss sämtliche zitierte Quellen in alphabetischer Reihenfolge (Namen der Verfasser) enthalten und schliesst am Anhang an. Es wird keine Unterteilung der verschiedenen Quellenarten vorgenommen, die Unterteilung der folgenden Beispiele dient nur der Übersichtlichkeit. Werden mehrere Werke eines Autors zitiert, so sind diese chronologisch zu ordnen. Eine Unterteilung in alleinige und gemeinsame Werke ist möglich. Erfolgt die Darstellung eines Werks über mehrere Zeilen, sind die Folgezeilen einzurücken. Zwischen den einzelnen Literaturangaben wird ein Abstand eingefügt und jede Literaturangabe endet mit einem Punkt. Der grundsätzliche Aufbau eines Eintrags gestaltet sich wie folgt:

**[Name], [Vorname] ([Erscheinungsjahr evtl. mit Buchstaben]): [,,Titel" – "Untertitel"], [x.** Aufl. / x. Auflage (ab 2. Auflage)], [Verlagsort].

Bei mehr als drei Autoren erfolgt im Quellennachweis in der Fussnote nur die Angabe des ersten Namens mit der Anfügung "et al.". Für das Literaturverzeichnis gilt jedoch, dass sämtliche Autoren unabhängig der Anzahl vollständig aufgeführt werden müssen. Vor- und Zuname werden ausgeschrieben, allfällige Zweitnamen sind abzukürzen. Einzelne Autoren sind durch einen Schrägstrich mit Leerschlägen zu trennen " / ". Titel und Untertitel sind durch einen Gedankenstrich (Halbgeviertstrich) voneinander zu trennen.

Ist der Name des Autors nicht feststellbar, tritt an dessen Stelle der Herausgeber mit dem Vermerk "(Hrsg.)". Ist dieser auch nicht bekannt, erfolgt die Angabe "o.V." (ohne Verfasser). Sind Erscheinungsjahr oder Ort nicht bekannt sind die Angaben "o.J." (ohne Jahresangabe) respektive "o.O." (ohne Ortsangabe) anzuführen. Bei mehreren Werken eines Autors aus demselben Erscheinungsjahr werden die im Quellennachweis angegebenen Kleinbuchstaben der Jahreszahl angefügt. Im Falle einer Studienarbeit wird hinter dem Ort der Zusatz [zugl.: Ort, Univ., Habil./Diss., Jahr] angegeben.

Bei Sammelbänden werden zusätzlich nach dem Titel die Anfügung "in:" sowie der Name der Herausgeber mit dem Zusatz "(Hrsg.)" und der Titel des Sammelbandes mit der genauen Seitenzahl des Beitrags angegeben.

Bei Beiträgen aus Zeitschriften wird die Anfügung "in:" mit dem Namen der Zeitschrift in *kursiver* Schrift sowie Jahrgang ("Jg.") und Nummer des Heftes ("Nr.") aufgeführt. Es folgt ebenfalls eine genaue Angabe des Seitenbereichs des zitierten Artikels.

Auch hier gilt: Allfällige Seitenangaben bei Sammelbänden und Zeitschriftenartikel sind stets mit Leerschlag zu versehen (z.B. "S. 24") und müssen sehr genau sein (z.B. S. 2-6. und nicht: S. 2 ff.). Die Verwendung von "ff." zeugt von wissenschaftlicher Unschärfe und ist nicht gewünscht. Ist eine Seitenangabe nicht möglich erfolgt der Hinweis "o.S." (ohne Seitenangabe).

#### *Beispiele für die Angabe von Büchern/Monographien:*

- **Busse von Colbe, Walther / Crasselt, Nils / Pellens, Bernhard (Hrsg.) (2011):** Lexikon des Rechnungswesens – Handbuch der Bilanzierung und Prüfung, der Erlös-, Finanz-, Investitions- und Kostenrechnung, 5. Aufl., München.
- **Meyer, Conrad (2012):** Accounting Ein Leitfaden für das Verständnis von Finanzberichten, Zürich.
- **Pellens, Bernhard / Fülbier, Rolf U. / Gassen, Joachim / Sellhorn, Thorsten (2014):** Internationale Rechnungslegung – IFRS 1-13, IAS 1-41, IFRIC Interpretationen, Standardentwürfe – Mit Beispielen, Aufgaben und Fallstudie, 9. Aufl., Stuttgart.
- **Peters, Gerd / Pfaff, Dieter (2008):** Controlling Das Einmaleins renditeorientierter Entscheidungen, 2. Aufl., Zürich.
- **Wagenhofer, Alfred / Ewert, Ralf (2015):** Externe Unternehmensrechnung, 3. Aufl., Berlin/Heidelberg.

*Beispiel für Dissertationen:*

**Haas, Cornelia A. J. (2009):** Goodwill-Bilanzierung nach IFRS und Implikationen für das Controlling, Köln, zugl.: Gießen, Justus-Liebig-Universität, Dissertation, 2008.

#### *Beispiele für die Angabe von Beiträgen in Sammelbänden und Kommentaren:*

- **Baumgartner, Hans / Muff, Daniel / Hafner, Thomas (2011):** Mindestanforderungen an Rechnungswesen und Controlling aus Sicht der Fremdkapitalgeber, in: Mattle, Herbert / Pfaff, Dieter (Hrsg.): Rechnungswesen, Rechnungslegung und Controlling in der Schweiz – Mindestanforderungen aus betriebswirtschaftlicher, rechtlicher und steuerlicher Sicht, Zürich, S. 73-95.
- **Fink, Christian / Hütten, Christoph (2012):** Stichwort: §36 Segmentberichterstattung (Operating Segments), in: Lüdenbach, Norbert / Hoffmann, Wolf-Dieter (Hrsg.): Haufe IFRS-Kommentar, 10. Auflage, Freiburg, S. 2268-2302.
- **Glanz, Stephan / Pfaff, Dieter (2013a):** Der Lagebericht nach neuem Rechnungslegungsrecht, in: Mathis, Andrea / Nobs, Rolf (Hrsg.): Treuhand und Revision - Jahrbuch 2013, Zürich, S. 9-45.
- **Gutsche, Robert (2014):** Art. 959a II. Mindestgliederung, in: Pfaff, Dieter / Glanz, Stephan / Stenz, Thomas / Zihler, Florian (Hrsg.): Rechnungslegung nach Obligationenrecht – veb.ch Praxiskommentar mit Berücksichtigung steuerrechtlicher Vorschriften, Zürich, S. 293-353.
- **Mattle, Herbert (2011):** Mindestanforderungen des Verwaltungsrats an Rechnungswesen, Rechnungslegung und Controlling, in: Mattle, Herbert / Pfaff, Dieter (Hrsg.): Rechnungswesen, Rechnungslegung und Controlling in der Schweiz – Mindestanforderungen aus betriebswirtschaftlicher, rechtlicher und steuerlicher Sicht, Zürich, S. 13-44.
- **Pfaff, Dieter (2014):** Art. 959b B. Erfolgsrechnung, Mindestgliederung, in: Pfaff, Dieter / Glanz, Stephan / Stenz, Thomas / Zihler, Florian (Hrsg.): Rechnungslegung nach Obligationenrecht – veb.ch Praxiskommentar mit Berücksichtigung steuerrechtlicher Vorschriften, Zürich, S. 354-395.
- **Pfaff, Dieter (2011):** Stichwort: Gemeinkostenmanagement, in: Busse von Colbe, Walther / Crasselt, Nils / Pellens, Bernhard (Hrsg.): Lexikon des Rechnungswesens – Handbuch der Bilanzierung und Prüfung, 5. Auflage, München, S. 295-298.
- **Reiner, Günter / Haußer, Jochen (2013):** §275 HGB: Gewinn- und Verlustrechnung: Gliederung, in: Schmidt, Karsten / Ebke, Werner F. (Hrsg.), Münchener Kommentar zum Handelsgesetzbuch, Band 4: Drittes Buch: Handelsbücher, 3. Auflage, München, S. 607- 670.
- **Schmidt, André (2011), [***Quotenkonsolidierung***]:** Stichwort: Quotenkonsolidierung, in: Busse von Colbe, Walther / Pellens, Bernhard / Crasselt, Nils (Hrsg.): Lexikon des Rechnungswesens – Handbuch der Bilanzierung und Prüfung, der Erlös-, Finanz-, Investitions- und Kostenrechnung, 5. Auflage, München, S. 643-644.

#### *Beispiele für die Angabe von Zeitschriftenartikeln:*

- **Biddle, Gary C. / Choi, Jong-Hag (2006):** Is Comprehensive Income Useful?, in: J*ournal of Contemporary Accounting & Economics*, Jg. 2, Nr. 1, S. 1-32.
- **Chambers, Dennis / Linsmeier, Thomas J. / Shakespeare, Catherine / Sougiannis, Theodore (2007):** An evaluation of SFAS No. 130 comprehensive income disclosures, in: *Review of Accounting Studies*, Jg. 12, Nr. 4, S. 557-593.
- **Glanz, Stephan / Pfaff, Dieter (2013b):** Der «neue» Lagebericht Ergänzung des Geschäftsberichts wird für grössere Unternehmen Pflicht, in: *Rechnungswesen und Controlling*, Jg. 2013, Nr. 2, S. 7-10.
- **Hirst, D. Eric / Hopkins, Peter E. (1998):** Comprehensive Income Reporting and Analysts' Valuation Judgements, in: *Journal of Accounting Research*, Jg. 36, Supplement, S. 47- 75.
- **Jones, Denise A. / Smith, Kimberly J. (2011):** Comparing the Value Relevance, Predictive Value, and Persistence of Other Comprehensive Income and Special Items, in: *The Accounting Review*, Jg. 86, Nr. 6, S. 2047-2073.
- **Küting, Karlheinz (2013):** Die Wechselbeziehung zwischen Bilanzanalyse und Bilanzpolitik im HGB- und IFRS-System - Eine vergleichende Analyse, in: *Der Steuerberater*, Jg. 2013, Nr. 1-2, S. 16-25.
- **Küting, Peter (2012):** Quo vadis? Common Control vs. Separate Reporting Entity Approach: zum Teilkonzern-(miss-)verständnis nach IFRS, in: *Zeitschrift für Internationale Rechnungslegung*, Jg. 7, Nr. 4, S. 151-156.
- **Pfaff, Dieter (2015):** Stille Reserven verzerrtes Bild der Vermögens-, Finanz- und Ertragslage, in: *Der Schweizer Treuhänder*, Jg. 89, Nr. 6/7, S. 456.
- **Pfaff, Dieter (1994a):** On the acllocation of overhead costs, in: *European Accounting Review*, Jg. 3, Nr. 1, S. 49-70.
- **Pfaff, Dieter (1994b):** Controlling auf Basis der externen Unternehmensrechnung, in: *Der Schweizer Treuhänder*, Jg. 68, Nr. 9, S. 666-668.
- **Pfaff, Dieter / Kukule, Wilfried (2006):** Wie fair ist fair value?, in: *KoR - Zeitschrift für kapitalmarktorientierte Rechnungslegung*, Jg. 6, Nr. 9, S. 542-549.
- **Schmidt, Anja (2009) [***Relational View*]: Relational View, in: *Zeitschrift für Planung & Unternehmenssteuerung*, Jg. 20, Nr. 1, S. 129-137.

Bei der Nutzung von Internetquellen ist es grundsätzlich zu empfehlen, diese als PDF-Datei abzuspeichern und auf den Begleit-USB-Stick zu kopieren, da immer die Gefahr besteht, dass die ursprüngliche Quelle im Zeitverlauf verändert oder gelöscht werden kann. Die Angabe von Internetquellen erfolgt unter dem vollständigen Internetlink sowie dem genauen Abfragedatum. Sofern möglich sollten Seitenangaben aufgeführt werden. Insbesondere bei Working Paper ist sowohl im Literaturverzeichnis als auch in der Quellenangabe eine genaue Seitenzahlnennung möglich und es sollte der aktuelle Stand in Form eines Datums angegeben werden.

#### *Beispiel für die Angabe von Working Paper:*

**Hail, Luzi / Sikes, Stephanie A. / Wang, Clare (2015):** Cross-Country Evidence on the Relation between Capital Gains Taxes, Risk, and Expected Returns, online: http://ssrn.com/abstract=2404044, *Working Paper*: The Wharton School, University of Pennsylvania / Kellogg School of Management, Northwestern University, Datum: November 27, 2015, S. 1-57.

#### *Beispiel für die Angabe von Internetquellen:*

**Lindt & Sprüngli AG, Chocoladefabriken (2015):** History – 170 years of Lindt & Sprüngli – A sucess story, online: http://www.lindt-spruengli.com/about-us/history/, Abfrage: 22.03.2016.

#### *Beispiel für die Angabe von Broschüren, die online verfügbar sind:*

**Deloitte AG** (2014): Financial reporting by listed companies – Spotlight on Swiss trends, online: http://www.iasplus.com/de/publications/switzerland/ifrs-survey-2014/file, Abfrage: 02.05.2016.

Bei englischsprachigen wissenschaftlichen Abschlussarbeiten sind die Regeln des APA-Zitierstiles zu beachten.

*Beispiele für die Angabe von Zeitschriftenartikeln in Englischsprachigen Arbeiten (APA-Style):*

- Biddle, G.C., & Choi, J.-H. (2006). Is Comprehensive Income Useful?, *Journal of Contemporary Accounting & Economics*. 2(1), 1-32. https://doi.org/10.1016/S1815- 5669(10)70015-1
- Chambers, D., Linsmeier, T.J., Shakespeare, C., & Sougiannis, T. (2007). An Evaluation of SFAS No. 130 Comprehensive Income Disclosures. *Review of Accounting Studies*, 12(4), 557-593. https://doi.org/10.1007/s11142-007-9043-2

Grundsätzlich gilt auch bei der Verfassung des Literaturverzeichnisses eine einheitliche und konsistente Vorgehensweise.

## <span id="page-23-0"></span>**6.10 Verzeichnis der Rechtsnormen und Regelwerkverzeichnis**

Allgemein bekannte und aktuell rechtsgültige Gesetze müssen nicht unbedingt im Verzeichnis der Rechtsnormen aufgeführt werden, sofern innerhalb des Quellenverweises eine ausführliche Angabe des Paragraphen respektive Artikels inkl. Absatz und Textziffer angeführt wurde. Alle übrigen direkt oder indirekt zitierten Regelwerke, Gesetze, und amtliche Schriften sind im Verzeichnis der Rechtsnormen aufzuführen.

#### *Beispiel:*

**Art. 959 OR (2000):** Bundesgesetz betreffend die Ergänzung des Schweizerischen Zivilgesetzbuches: Fünfter Teil: Obligationenrecht vom 30. März 1911, Stand: 2. Mai 2000.

- **International Accounting Standard 2:** Inventories (IAS 2), (zuletzt revidiert 2003), International Accounting Standards Board (Hrsg.), London.
- **International Accounting Standard 19 (2004):** Employee Benefits (IAS 19), (geänderte Fassung von 2004), International Accounting Standards Board (Hrsg.), London.
- **Obligationenrecht (OR):** Bundesgesetz betreffend die Ergänzung des Schweizerischen Zivilgesetzbuches: Fünfter Teil: Obligationenrechtvom 30. März 1911, Stand: 1. Januar 2016.
- **Schweizer Prüfungsstandards (PS):** Ausgabe 2013, Treuhand-Kammer Schweizerische Kammer der Wirtschaftsprüfung und Steuerexperten, Zürich.

## <span id="page-23-1"></span>**6.11 Verzeichnis der Unternehmensberichte**

Sämtliche Unternehmensberichte, wie Geschäfts-, Finanz- oder Nachhaltigkeitsberichte sind chronologisch im Verzeichnis der Unternehmensberichte aufzuführen. Es sind der Unternehmensname, das Jahr der Veröffentlichung und das Geschäftsjahr anzugeben. Sofern

der Bericht online verfügbar ist, wird ähnlich der Internetquellen der vollständige Link und das Abfragedatum angegeben.

#### *Beispiel:*

**Lindt & Sprüngli AG, Chocoladefabriken (2016):** Finanzbericht 2015, Zürich, online: http://www.report.lindt-spruengli.com/15/ar/files/finanzbericht\_2015.pdf, Abfrage: 02.05.2016.

**Lindt & Sprüngli AG, Chocoladefabriken (2016):** Geschäftsbericht 2015, Zürich, online: http://www.report.lindt-spruengli.com/15/ar/files/geschaeftsbericht\_2015.pdf, Abfrage: 02.05.2016.

**Lindt & Sprüngli AG, Chocoladefabriken (2016):** Nachhaltigkeitsbericht 2015, Zürich, online: http://www.report.lindt-spruengli.com/15/ar/files/nachhaltigkeitsbericht\_2015.pdf, Abfrage: 02.05.2016.

# <span id="page-24-0"></span>**6.12 Anhang**

Der Anhang wird bei fortlaufender Seitennummerierung an den Textteil angefügt. Im Anhang werden ergänzende Materialien und Angaben aufgeführt, welche beim Lesen für das Verständnis der Arbeit erforderlich sein können, hingegen im Text den Lesefluss stören. Für den Leser leicht zugängliche Informationen gehören nicht in den Anhang, sondern werden mittels Quellenangabe referenziert.

In den Anhang gehören bspw. mathematische Beweise, verwendete Fragebögen, Interviews im Wortlaut, verwendete Dokumente, grössere Tabellen, oder grafische Darstellungen und Übersichten, welche nicht im Textteil enthalten sind. Es sollte jedoch im Textteil auf die im Anhang befindlichen Inhalte hingewiesen werden.

#### *Beispiel:*

#### **Anhang A**

Tab. 1: Übersicht zu den Regelwerken

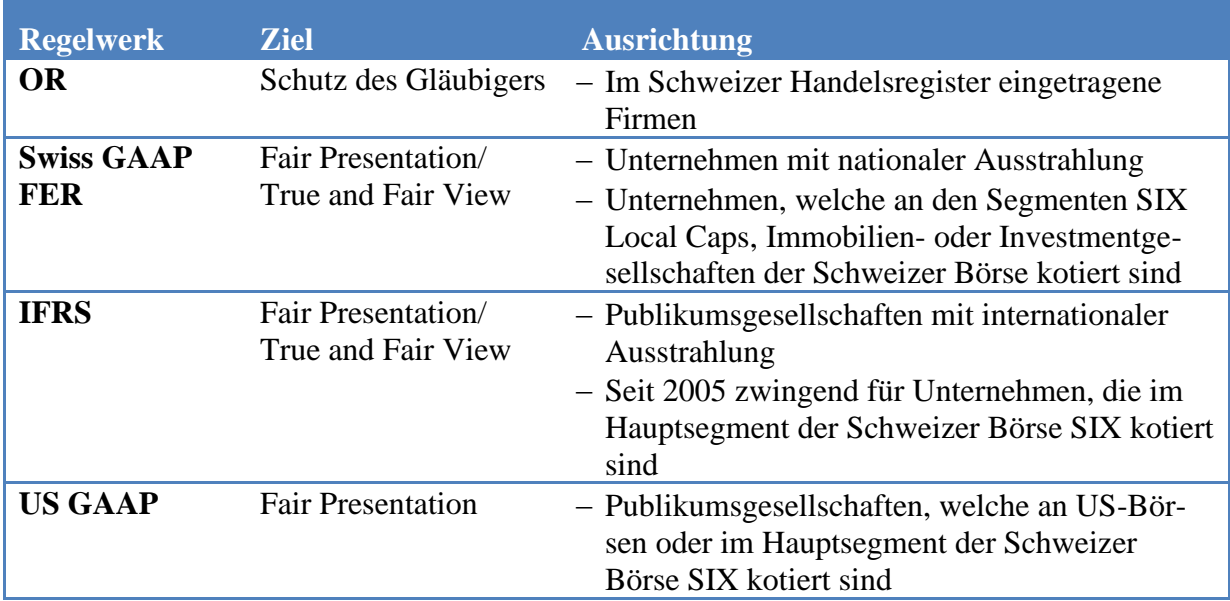

Quelle: Baumgartner/Muff/Hafner (2011), S. 77.

# <span id="page-25-0"></span>**6.13 Verzeichnis der Interviewpartner**

Das Verzeichnis der Interviewpartner ist Teil des Anhangs. Interviewpartner werden wie folgt aufgeführt:

"[Name], [Vorname], [Titel], [Unternehmen], [Stellung], [Datum des Interviews], [Ort des Interviews]."

*Beispiel:* 

#### **Anhang B**

Miele, Markus, Miele & Cie. KG, geschäftsführender Gesellschafter, 23. März 2016, Zürich.

## <span id="page-25-1"></span>**6.14 Eidesstattliche Versicherung**

Die wissenschaftliche Arbeit ist mit einer eidesstattlichen Versicherung auf der letzten, separierten Seite zu versehen. Nachstehender Text ist personalisiert zu übernehmen und mit **Ort**, **Datum** und **Unterschrift** zu bestätigen.

*"Hiermit erkläre ich, dass ich die vorliegende Arbeit selbständig und ohne Benutzung anderer als der angegebenen Hilfsmittel (inklusive ChatGPT oder anderer künstlicher Intelligenz) angefertigt habe. Mir ist bekannt, dass ich die volle Verantwortung für die Wissenschaftlichkeit des vorgelegten Textes selbst übernehme, auch wenn KI-Hilfsmittel eingesetzt und deklariert wurden. Alle Stellen, die wörtlich oder sinngemäss aus veröffentlichten oder nicht veröffentlichten Schriften entnommen wurden, sind als solche kenntlich gemacht. Die Arbeit ist in gleicher oder ähnlicher Form oder auszugsweise im Rahmen einer anderen Prüfung noch nicht vorgelegt worden*."

<span id="page-25-2"></span>Hinweis: Jede wissenschaftliche Arbeit wird von uns anhand einer Plagiatssoftware geprüft.

# **7. Kontrollfragen zur Qualität der wissenschaftlichen Arbeit**

## <span id="page-25-3"></span>**7.1 Allgemeines**

Nachfolgend aufgeführt ist ein nicht abschliessender Fragenkatalog, welcher sowohl zu den genannten inhaltlichen als auch formalen Kriterien Unterstützung bieten soll.

# <span id="page-25-4"></span>**7.2 Fragen zu den inhaltlichen Kriterien**

#### *Themenstellung und Abgrenzung*

- Ist das Thema der Arbeit klar bestimmt und gegenüber anderen Themen abgegrenzt (Schwierigkeitsgrad eines Themas wird in der Bewertung berücksichtigt)?
- Wurden Problemstellung, Zielsetzung und deren Abgrenzung eindeutig formuliert?

#### *Gliederung und Aufbau*

- Ist die Arbeit logisch aufgebaut? Ist ein "roter Faden" erkennbar?
- Stehen theorie-, empirie- und praxisbezogene Aussagen in einem ausgewogenen Verhältnis (Gewichtung hängt von der Art des Themas ab)?
- Ist der Textumfang angemessen auf die einzelnen Inhalts- bzw. Gliederungspunkte verteilt?
- Kommt der Studierende zielstrebig zum Wesentlichen der Arbeit?
- Wird die anfangs gestellte Zielsetzung konsequent verfolgt? Wird sie erreicht? Falls nicht, wird dies begründet? Werden die Ergebnisse der Arbeit in einer Schlussbetrachtung zusammengefasst?
- Wurden die bearbeiteten Lösungen auf einer theoretischen Basis erarbeitet?

#### *Literatur*

- Basiert die Arbeit auf der relevanten Literatur? Wurde allfällige fremdsprachige Literatur beigezogen?
- Sind bei grundlegenden theoretischen Ansätzen die Originalquellen einbezogen?
- Sind Zitate aus Sekundärquellen möglichst vermieden worden?
- Wurde bei der Literaturauswahl auf die Aktualität der Literatur geachtet?

# <span id="page-26-0"></span>**7.3 Formale Qualität**

#### *Optischer Eindruck*

- Ist die Arbeit optisch ansprechend gestaltet?
- Sind die Abstände, Formatierungen, Schriftwahl etc. konsistent und angemessen? Entsprechen sie den Vorgaben?

#### *Lesefreundlichkeit*

- Wird die Leserschaft durch die Arbeit geführt?
- Werden die erarbeiteten Ergebnisse anschaulich dargestellt? Werden komplexe Sachverhalte unter Zuhilfenahme von Darstellungen erläutert?
- Sind die Abschnittsübergänge harmonisch gestaltet (ggf. Ein- und/oder Überleitungen)?

#### *Sprache*

- Sind die Aussagen klar und in angemessenem Stil formuliert?
- Ist die Grammatik, Rechtschreibung und Zeichensetzung korrekt?
- Wird die Sprache dem Anspruchsniveau einer wissenschaftlichen Arbeit gerecht?
- Wurden unsachliche Formulierungen vermieden?

#### *Abbildungen, Tabellen und Verzeichnisse*

- Sind die Abbildungen und Tabellen sowie deren Untertitel vollständig und aussagekräftig?
- Sind alle Abbildungen und Tabellen selbständig erarbeitet und einheitlich verwendet worden?
- Enthält die Arbeit die notwendigen Verzeichnisse (Inhalts-, Abbildungs-, Tabellen-, Abkürzungs-, Symbolverzeichnis etc.)?
- Sind die Verzeichnisse übersichtlich und formal korrekt aufgebaut?

#### *Zitierweise und Literaturverzeichnis*

• Wurde fehlerfrei und einheitlich zitiert?

- Ist das Literaturverzeichnis fehlerfrei und einheitlich angelegt? Stimmen die Quellenangaben mit dem Literaturverzeichnis überein?
- Bestehen die indirekten Zitate aus eigenständigen Formulierungen?

# <span id="page-27-0"></span>**7.4 Kontrollfragen zum Gesamteindruck**

- Führen die einzelnen Teilaspekte zu einem positiven Gesamteindruck der Arbeit?
- Gibt es positive oder negative Aspekte, die in den obigen Kriterien nicht zum Vorschein kamen?
- Wurde die Arbeit selbständig angefertigt oder war der Betreuungsaufwand relativ hoch? Entspricht der Betreuungsaufwand dem Schwierigkeitsgrad der Arbeit?

# <span id="page-27-1"></span>**8. Die letzten Tipps**

- Achten Sie auf eine adäquate Gewichtung der einzelnen Teile.
- Der eigene Anteil, ob theoretischer oder praktischer Natur (Fallstudie, Konzept, Untersuchung etc.) bildet den Hauptteil der Arbeit und ist somit sehr wichtig. Er sollte daher nicht zu kurz ausfallen.
- Bei einer ganzheitlichen Betrachtung der Arbeit sollte die Aufgaben- oder Fragestellung zwingend beantwortet sein.
- Der Einbezug von aktueller, internationaler und spezifischer Literatur (Zeitschriften, Journals) trägt zum Gehalt und der Aktualität der Arbeit bei.

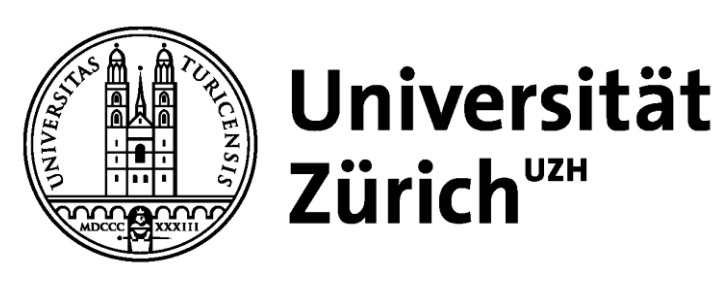

# **Institut für Betriebswirtschaftslehre**

**Lehrstuhl für Accounting**

Bachelor- bzw. Masterarbeit

# **Titel der Arbeit**

vorgelegt von: Name des/r Autors/in Anschrift Matrikelnummer Studienrichtung Gutachter: Prof. Dr. Dieter Pfaff Betreuer/in: Name der Betreuungsperson Ort, Abgabedatum: Ort, Datum